**Réseau sans fil Chromebook et Linux** UdeM avec cryptage et eduroam

l*es bibliothèques*/vaem S8-4

Le réseau sans fil **UdeM avec cryptage** est disponible uniquement pour les usagers de l'UdeM. Le réseau **UdeM avec cryptage** est à favoriser puisqu'il est plus sécuritaire, permet l'impression web avec portables et la consultation des ressources électroniques réservées UdeM. Cette procédure fonctionne avec les appareils **Chromebook** et **Linux**.

## **Se connecter au réseau sans fil UdeM avec cryptage avec Chromebook et Linux :**

- 1) Sélectionner le réseau sans fil : **UdeM avec cryptage**
- 2) Entrer les informations suivantes :

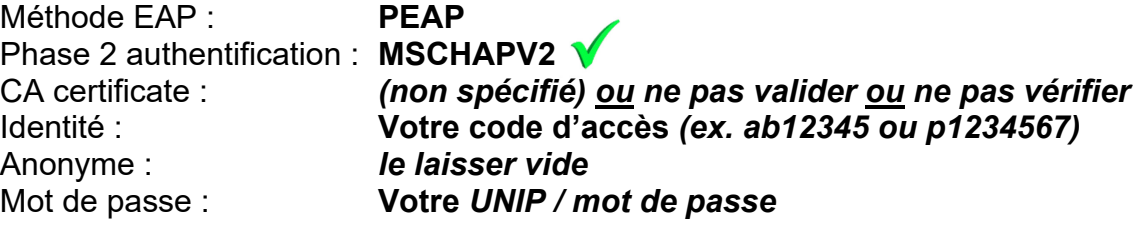

Le réseau sans fil **eduroam** est disponible pour les visiteurs d'un autre établissement participant qui souhaitent se brancher sur le réseau sans fil eduroam sur le campus de l'UdeM, ainsi que pour les étudiants de l'UdeM. Le réseau **eduroam** est sécuritaire, il permet l'impression web avec portables et ne permet pas la consultation des ressources électroniques réservées UdeM.

## **Se connecter au réseau sans fil eduroam avec Chromebook et Linux :**

- 1) Sélectionner le réseau sans fil : **eduroam**
- 2) Entrer les informations suivantes :

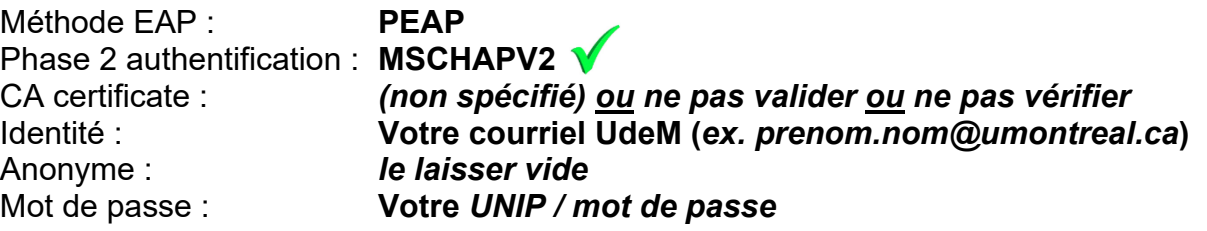

## **En cas de problème**

- Vérifier l'état des pannes : [ti.umontreal.ca](https://ti.umontreal.ca/asp/liste_cours.asp?mode=a)
- Dépendamment de la version du Chromebook ou Linux, les options peuvent être affichés dans un ordre différent.
- Certaines options peuvent êtres nommées différemment ou manquantes
- Oublier tous les réseaux sans fil de l'Université de Montréal avec Chromebook (UdeM avec cryptage, eduroam, UdeM non securise et UdeM-Visiteurs) : **Wi-Fi** (en bas à droite) → bouton **Avancé** → Dans la section réseau, sélectionner **Wi-Fi** → sélectionner **UdeM avec cryptage** → **Retirer**
- Il n'est pas recommandé d'utiliser le réseau sans fil UdeM non securise
- Contacter le soutien aux usagers des Technologies de l'information :
	- ⊙ En ligne <u>[ti.umontreal.ca/besoin-daide](https://ti.umontreal.ca/besoin-daide/soutien-informatique/)</u><br>⊙ Par téléphone 514 343-7288 du lun
	- Par téléphone 514 343-7288 du lundi au vendredi de 6h à 23h, et la fin de semaine de 8h à 16h
- Visiter un technicien en soutien de laboratoire informatique en bibliothèque [bib.umontreal.ca/soutien-informatique](https://bib.umontreal.ca/travailler/soutien-informatique/soutien-en-bibliotheque)

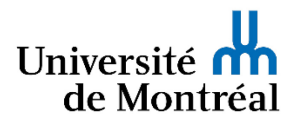